## $\begin{array}{c} \boxed{\triangle} \\ \boxed{\square} \end{array}$  $\bigcap$  $\left(\right)$

## Réduction de dimension et visualisation

Ricco Rakotomalala

Université Lumière Lyon 2

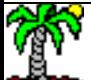

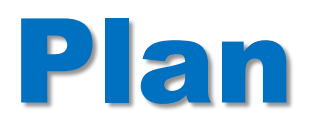

- 1. Auto-encodeur Principe
- 2. Pratique des auto-encodeurs
- 3. Traitement d'images
- 4. Conclusion
- 5. Références

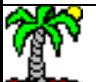

Réseaux de neurones

## **PRINCIPE DES AUTO-ENCODEURS**

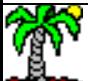

#### **Auto-encodeur ?**

Dans sa forme la plus simple, un auto-encodeur est une sorte de *perceptron* à une couche cachée où les entrées et les sorties sont identiques. Nous sommes dans le cadre de l'apprentissage non-supervisé.

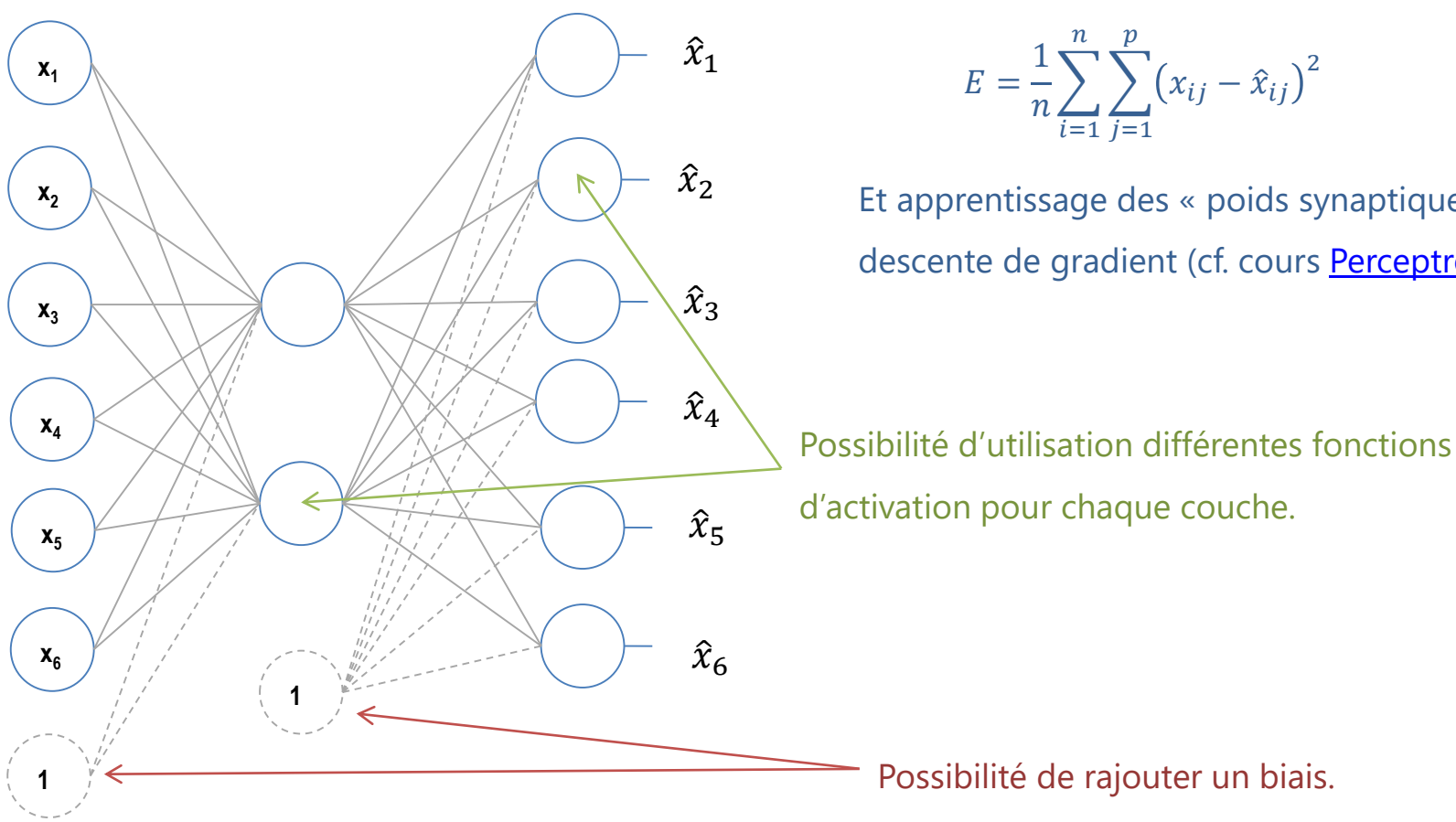

Critère possible à optimiser (MSE)

Et apprentissage des « poids synaptiques » par descente de gradient (cf. cours [Perceptron](http://tutoriels-data-mining.blogspot.com/2018/11/deep-learning-perceptrons-simples-et.html)).

Ricco Rakotomalala Tutoriels Tanagra - <http://tutoriels-data-mining.blogspot.fr/> 4

#### **Auto-encodeur – Quel intérêt ?**

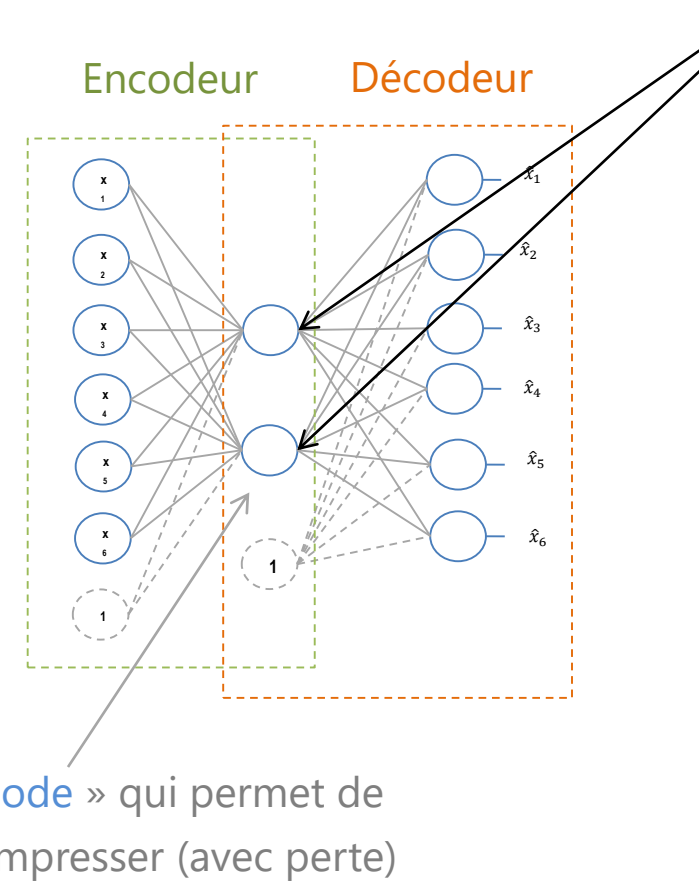

En sortie de la couche centrale, nous disposons d'une représentation des données dans un espace de dimension réduite.

Ex. Si fonction de transfert sigmoïde

$$
v_1 = a_{1,0} + a_{1,1}x_1 + \dots + a_{1,6}x_6
$$

$$
v_2 = a_{2,0} + a_{2,1}x_1 + \dots + a_{2,6}x_6
$$

$$
u_1 = \frac{1}{1 + e^{-v_1}} \qquad u_2 = \frac{1}{1 + e^{-v_2}}
$$

 $(u_1, u_2)$  constitue un espace de représentation réduit préservant au mieux (au sens du critère MSE, d'autres critères sont possibles) les informations portées par les données : les « <u>[pattern](https://en.wikipedia.org/wiki/Pattern_recognition)</u> ».

« code » qui permet de compresser (avec perte) l'information portée par les données, d'où le terme « auto-encodeur »

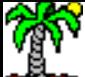

### **Un exemple**

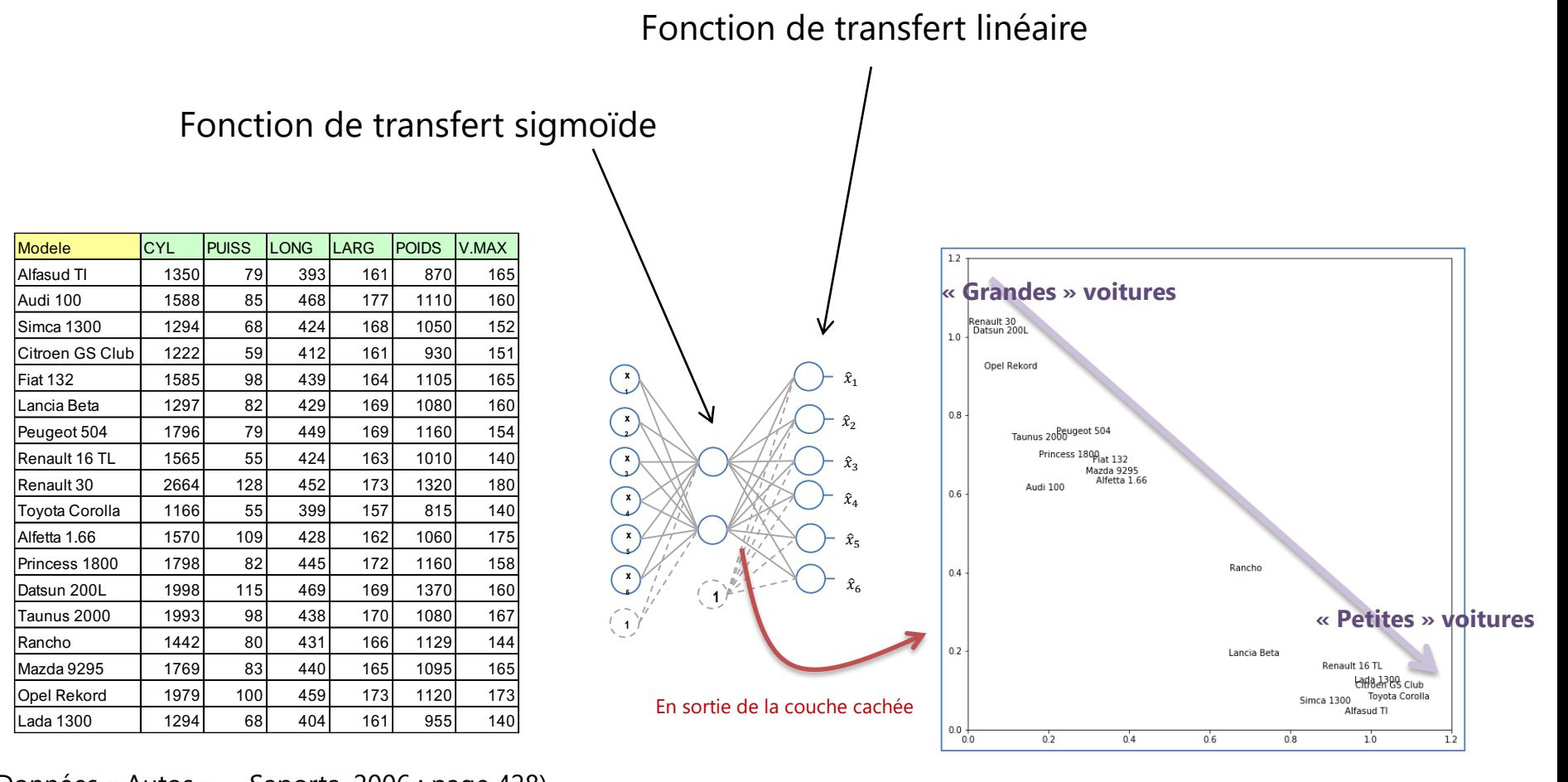

(Données « Autos » -- Saporta, 2006 ; page 428)

Dans cette configuration (une seule couche cachée sigmoïde), la solution produite par l'auto-encodeur est apparentée à celle d'une analyse en composantes principales.

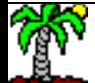

#### **Auto-encodeur – Quel intérêt ? (bis)**

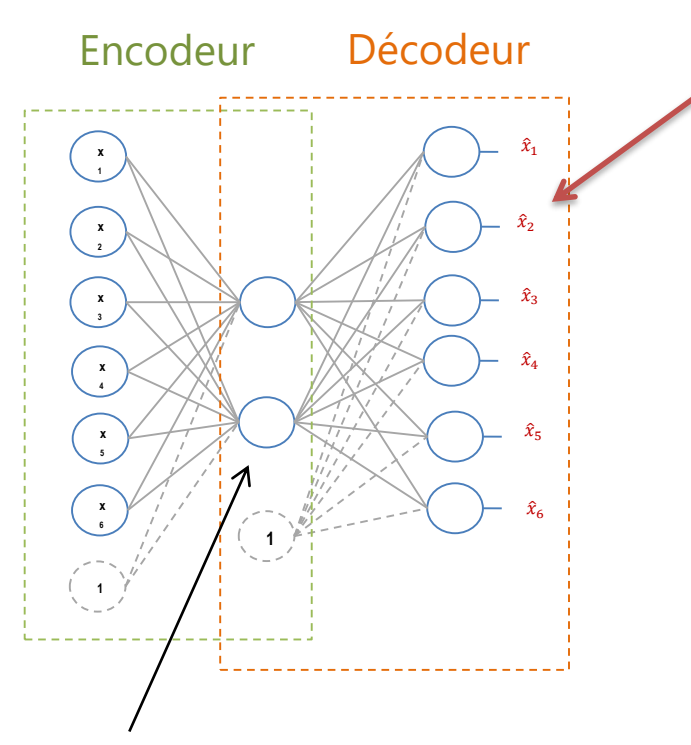

Agit comme un goulot d'étranglement permettant de filtrer le signal « bruité » contenu dans les données.

En output de la couche de sortie, nous disposons d'une représentation dans l'espace initial expurgée du « bruit » et autres perturbations contenues dans les données.

Ex. Si fonction de transfert linéaire

 $\hat{x}_i = b_{i,0} + b_{i,1}u_1 + b_{i,2}u_2$ 

On a une forme de nettoyage des données (filtrage) où seules les informations « utiles » (basées sur les « pattern ») sont conservées.

Si forts écarts, alors peut-être problèmes (points atypiques, …) ou caractéristiques particulières, spécifiques.

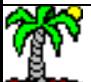

### **Un exemple (bis)**

#### **Données « Autos »**

#### Mises en évidence ici les différences supérieures à (1.1 x écart-type)

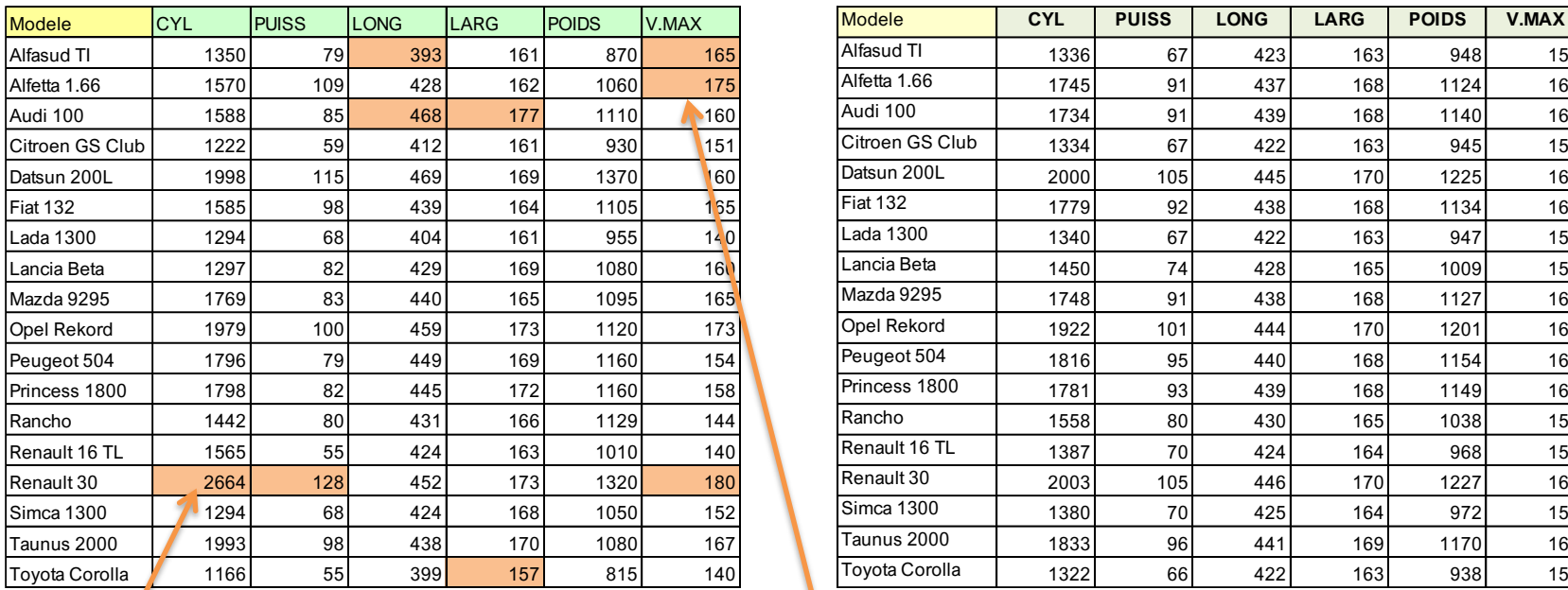

*Eu égard à ses dimensions (plutôt bien approximées), la Renault 30 possède un gros moteur, elle est de ce fait puissante et rapide (par rapport à ce qu'on pouvait attendre)*

#### **Données initiales Données reconstituées**

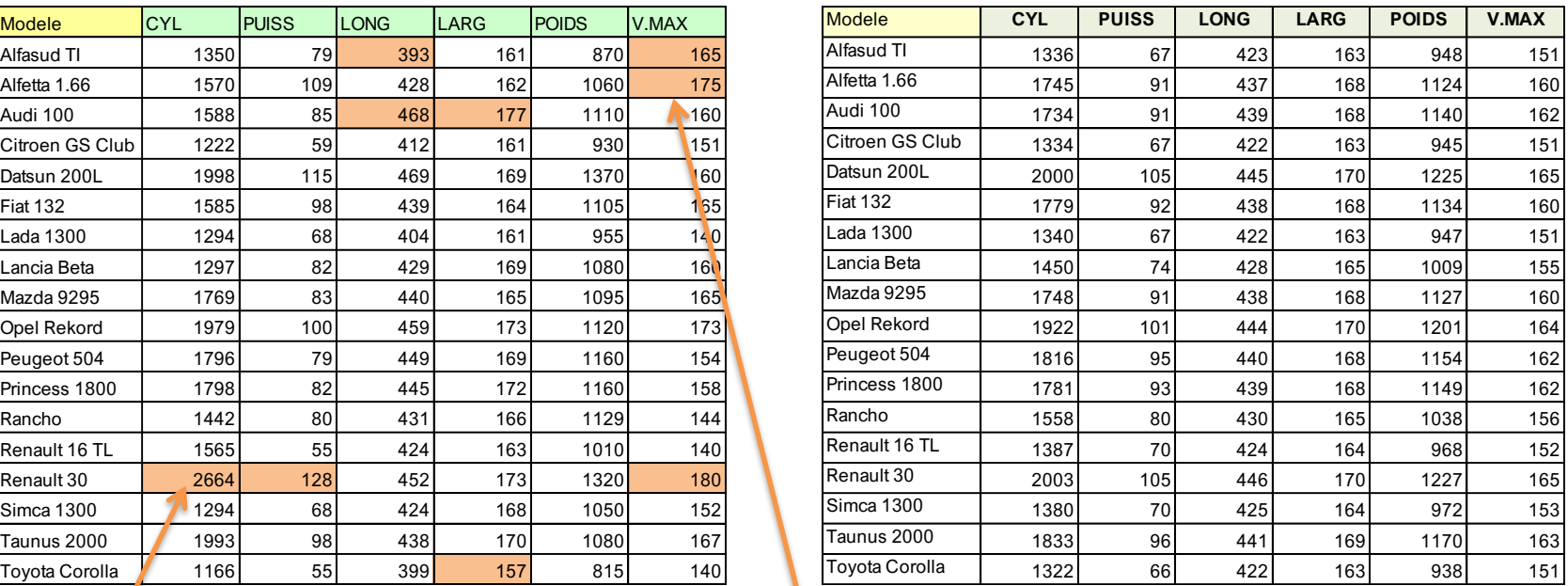

Version « épurée » des données traduisant les caractéristiques communes aux véhicules.

*Eu égard à leurs caractéristiques (cylindrée notamment), ces voitures italiennes des années 70 sont rapides.*

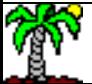

#### Ricco Rakotomalala

#### **Plus loin avec les auto-encodeurs**

Il est possible d'ajouter des couches pour appréhender différents niveaux d'abstractions des données. Permet également de capter les « pattern » nonlinéaires régissant les données.

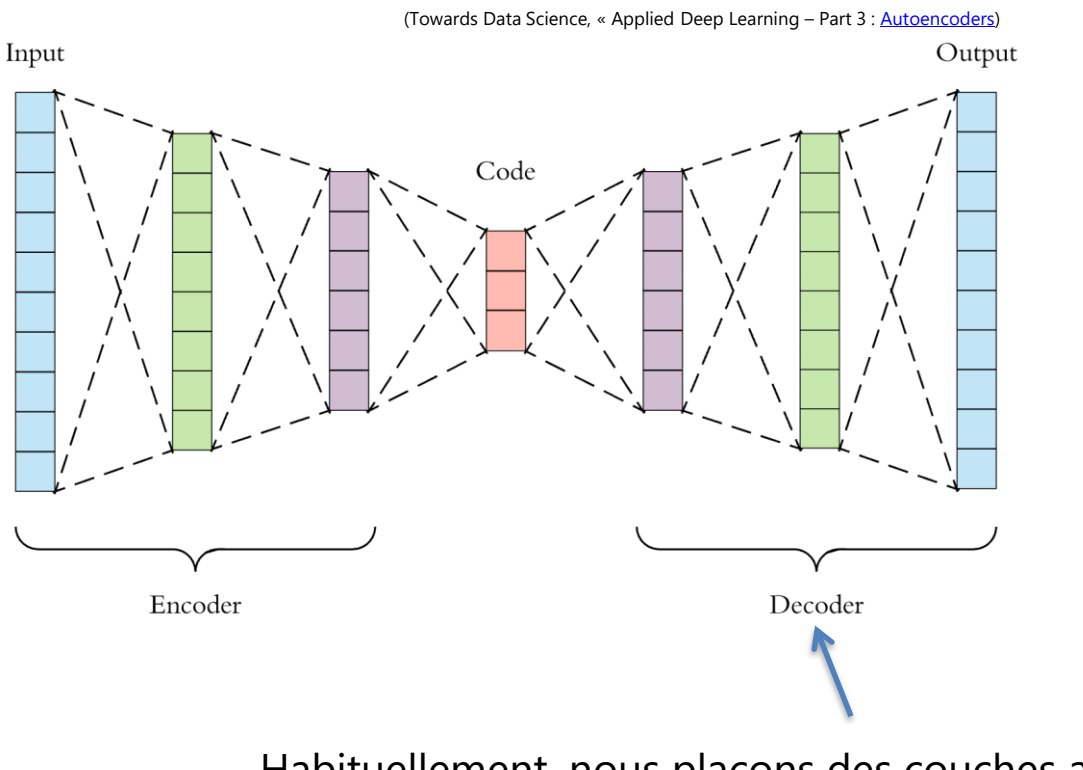

Habituellement, nous plaçons des couches aux caractéristiques

miroirs de la partie encodeur (ex. « Autos » : [6, 3, 2, 3, 6]).

Individus illustratifs, interprétation, variables illustratives

# **PRATIQUE DES AUTO-ENCODEURS**

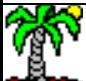

#### **Positionner les individus supplémentaires**

Comment les positionner par rapport aux véhicules actifs ?

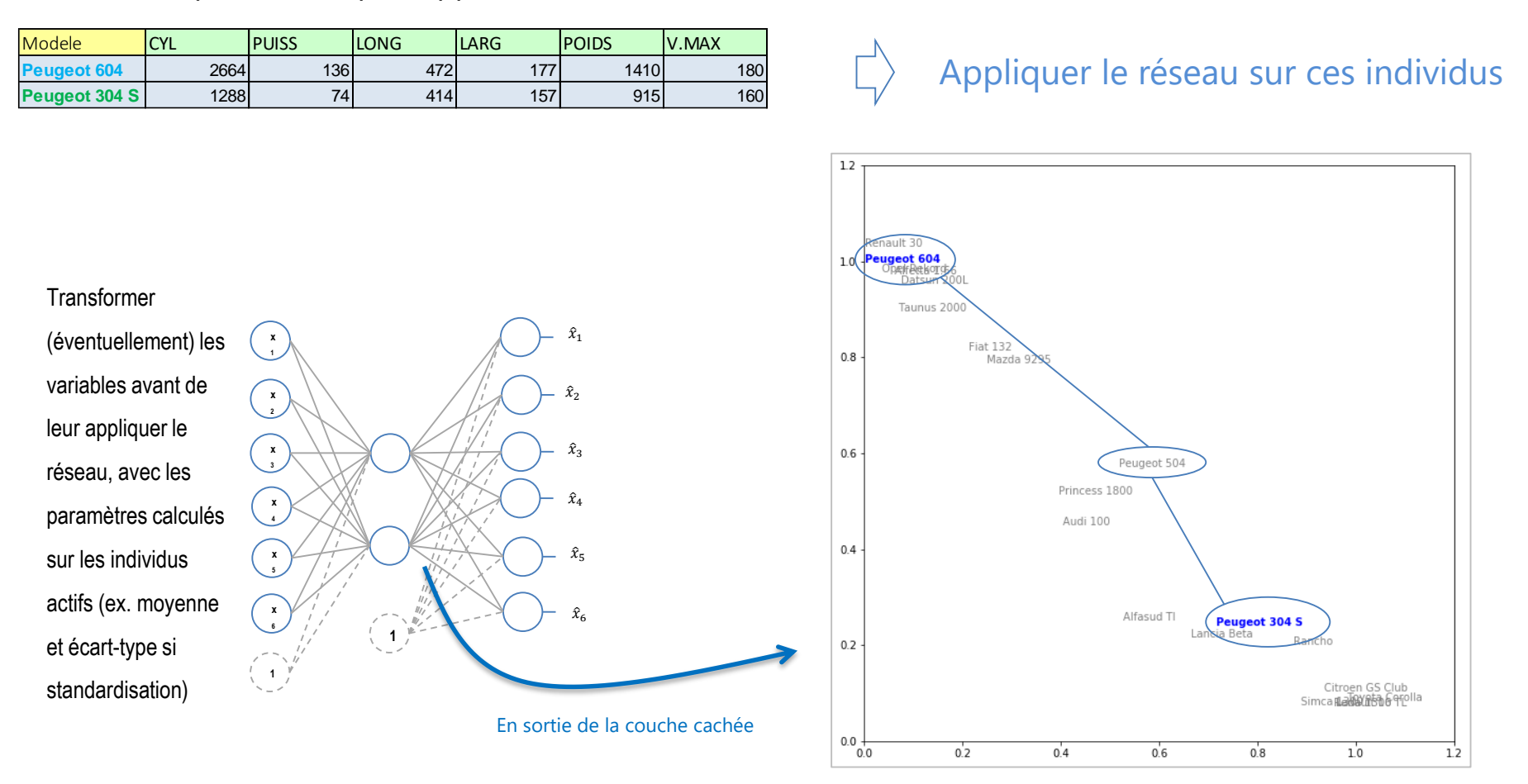

Le positionnement des véhicules se comprend aisément (*si on connaît un peu les véhicules des années 70*)

#### **Identifier le rôle des variables**

### **Valide que si les « pattern » ne sont pas (trop) non-linéaires**

Calculer les corrélations des variables  $(X_{ij})$  (i = 1, ..., n ; j = 1, ..., p) avec les coordonnées « factorielles » ( $F_{ik}$ ) (k = 1,2)

![](_page_11_Picture_133.jpeg)

On peut imaginer une sorte de

« cercle des corrélations ».

![](_page_11_Figure_6.jpeg)

![](_page_11_Picture_7.jpeg)

#### **Traitement des variables supplémentaires**

#### Interpréter les résultats à l'aune des variables illustratives

![](_page_12_Picture_329.jpeg)

**Variables quantitatives** : calculer les corrélations est une solution simple

Ou encore un graphique (teinte des points en fonction du PRIX)  $\begin{bmatrix} 0.2 \\ 0.2 \end{bmatrix}$ 

**Variables qualitatives** : calculer les moyennes conditionnelles

Ou encore un graphique (couleur des points en fonction de FINITION)

![](_page_12_Picture_330.jpeg)

35000 즕

30000

25000

![](_page_12_Figure_8.jpeg)

Audi 100

 $0.0$ 

![](_page_12_Figure_9.jpeg)

Spécificité du traitement d'images avec les auto-encodeurs

# **TRAITEMENT D'IMAGES**

![](_page_13_Picture_2.jpeg)

#### **Format des données en entrée – Opérateurs spécifiques**

Les auto-encodeurs, comme toutes méthodes de deep learning, se prêtent bien au traitement d'images.

En niveau de gris, l'image peut être linéarisé en un vecteur de valeurs (compris entre 0 et 255 habituellement). On est dans le cadre habituel.

![](_page_14_Picture_218.jpeg)

![](_page_14_Picture_4.jpeg)

Ex. [Optical handwritten digits](https://archive.ics.uci.edu/ml/datasets/optical+recognition+of+handwritten+digits), images (8 x 8)

En couleur, elle se présente sous une forme matricielle avec 3 canaux. Les librairies spécialisées (ex. Keras) savent les appréhender.

![](_page_14_Picture_7.jpeg)

![](_page_14_Picture_8.jpeg)

![](_page_14_Picture_9.jpeg)

On peut appliquer les opérateurs que l'on retrouve dans les [réseaux de neurones convolutifs](https://fr.wikipedia.org/wiki/R%C3%A9seau_neuronal_convolutif) : [convolution,](https://fr.wikipedia.org/wiki/Noyau_(traitement_d%27image)) pooling, subsampling…

![](_page_14_Picture_11.jpeg)

#### Ricco Rakotomalala

Tutoriels Tanagra - <http://tutoriels-data-mining.blogspot.fr/> 15

#### **Auto-encodeur débruiteur**

On peut aussi voir un auto-encodeur sous l'angle d'un apprentissage multi-supervisé (plusieurs variables cibles). On peut améliorer la robustesse du « modèle » en perturbant (en ajoutant du bruit) les entrées tout en conservant une sortie de référence sans bruit (pour calculer la fonction de perte, ex. MSE).

![](_page_15_Figure_2.jpeg)

Images de référence pour l'entrée

Images de référence pour la sortie, à confronter avec l'output du réseau et calculer le MSE.

#### Les propriétés de « nettoyage » de l'auto-encodeur joue à plein pour extraire l'information essentielle.

![](_page_15_Picture_6.jpeg)

# **CONCLUSION**

![](_page_16_Picture_1.jpeg)

#### **Auto-encodeur - Conclusion**

- L'auto-encodeur est une technique de deep learning pour la réduction de la dimensionalité et la représentation des données
- Il se présente comme un perceptron multicouches non-supervisé (ou multi-supervisé, c'est selon le point de vue)
- Dans certaines configurations, il produit des résultats similaires à ceux de l'ACP (analyse en composantes principales)
- Mais, à la différence de l'ACP, il peut proposer différents niveaux d'abstraction et est capable de restituer des « pattern » non-linéaires
- Amélioration de la robustesse par utilisation de données sciemment « bruitées »
- Il est adapté au traitement d'images en sachant appréhender les données matricielles en entrée (via des librairies spécialisées).

![](_page_17_Picture_7.jpeg)

## **RÉFÉRENCES**

![](_page_18_Picture_1.jpeg)

#### Références

- Wikipédia, « [Autoencoder](https://en.wikipedia.org/wiki/Autoencoder) », consulté le 27.11.2019.
- Dertat A., « Applied Deep Learning [Part 3 : Autoencoders](https://towardsdatascience.com/applied-deep-learning-part-3-autoencoders-1c083af4d798) », Towards Data Science, Oct. 2017.
- Cohen O., « **[PCA vs Autoencoders](https://towardsdatascience.com/pca-vs-autoencoders-1ba08362f450)** », Towards Data Science, Avr. 2018.
- Cholet F., « [Building Autoencoders](https://blog.keras.io/building-autoencoders-in-keras.html) in Keras », The Keras Blog, Mai 2016.
- Rakotomalala R., « [Perceptrons simples et multicouches](http://tutoriels-data-mining.blogspot.com/2018/11/deep-learning-perceptrons-simples-et.html) », Nov. 2018.

![](_page_19_Picture_6.jpeg)